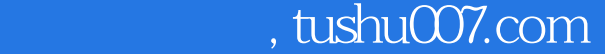

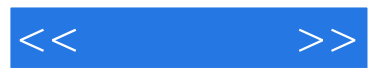

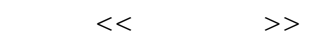

- 13 ISBN 9787121072055
- 10 ISBN 712107205X

出版时间:2008-10

页数:325

字数:538000

extended by PDF and the PDF

更多资源请访问:http://www.tushu007.com

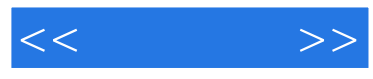

DreamweaverCS3 FlashCS3 FireworksCS3

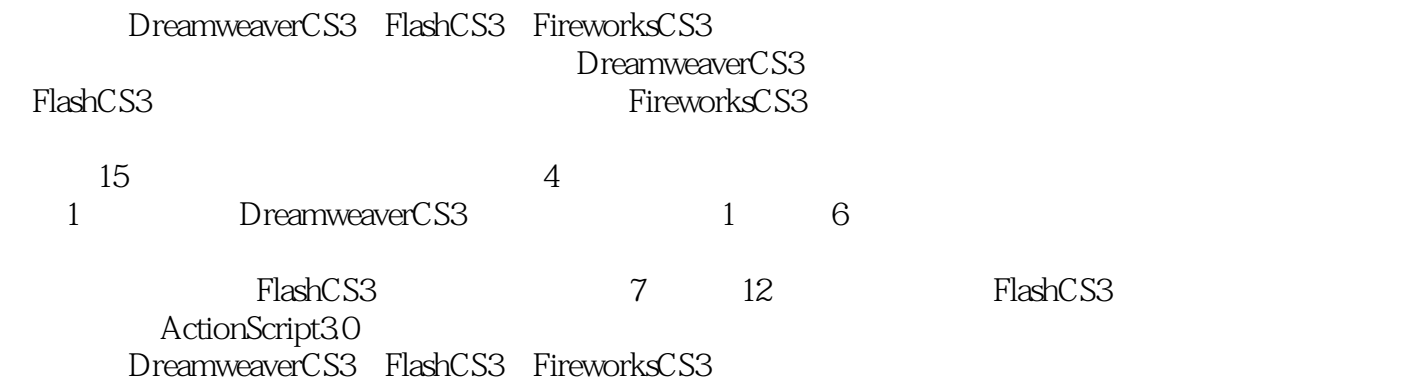

## $,$  tushu007.com

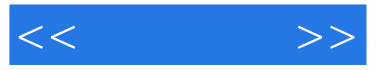

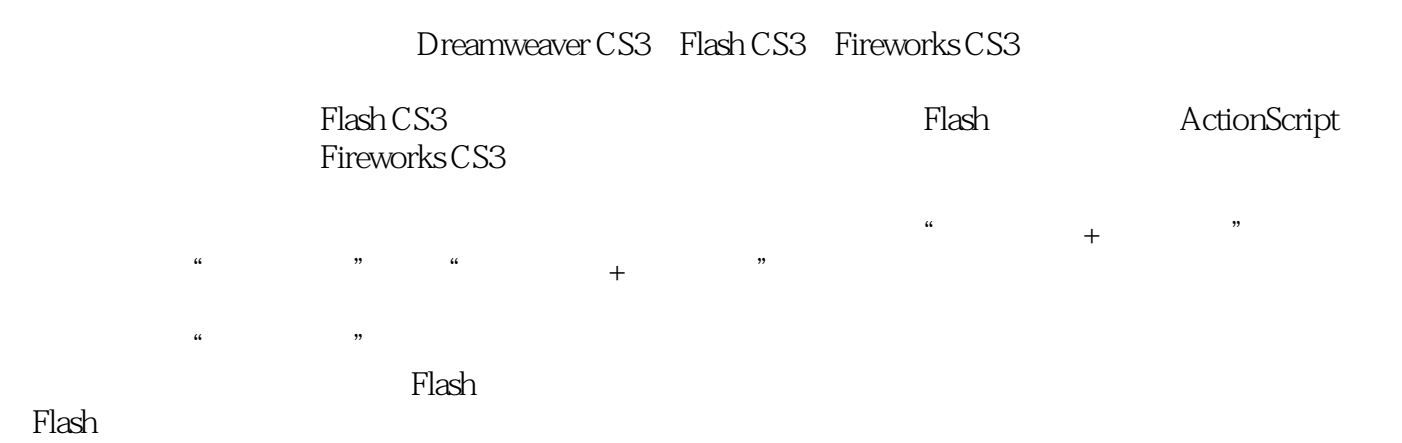

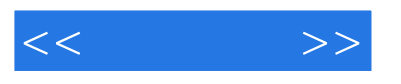

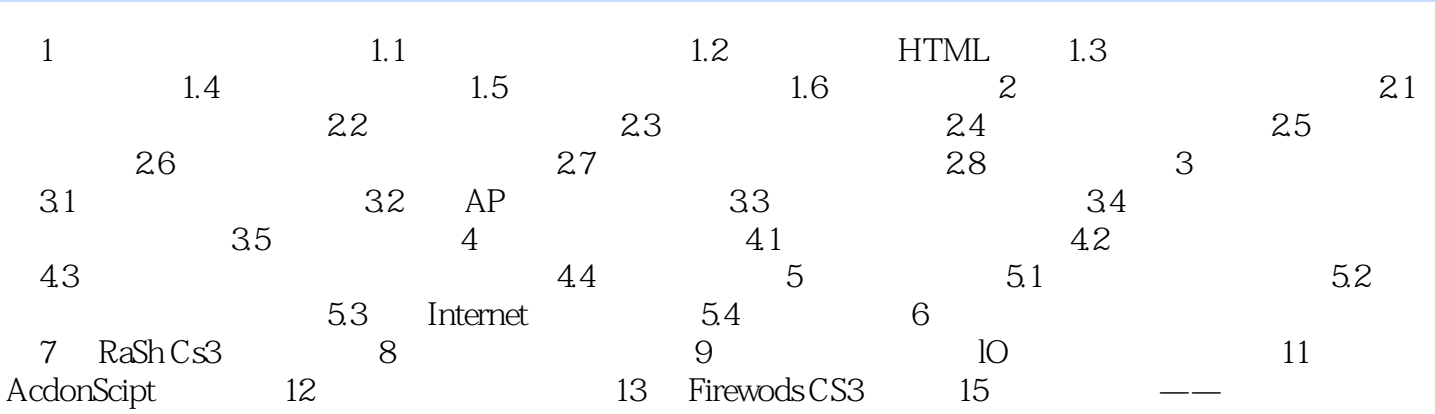

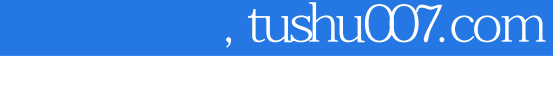

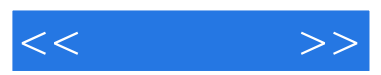

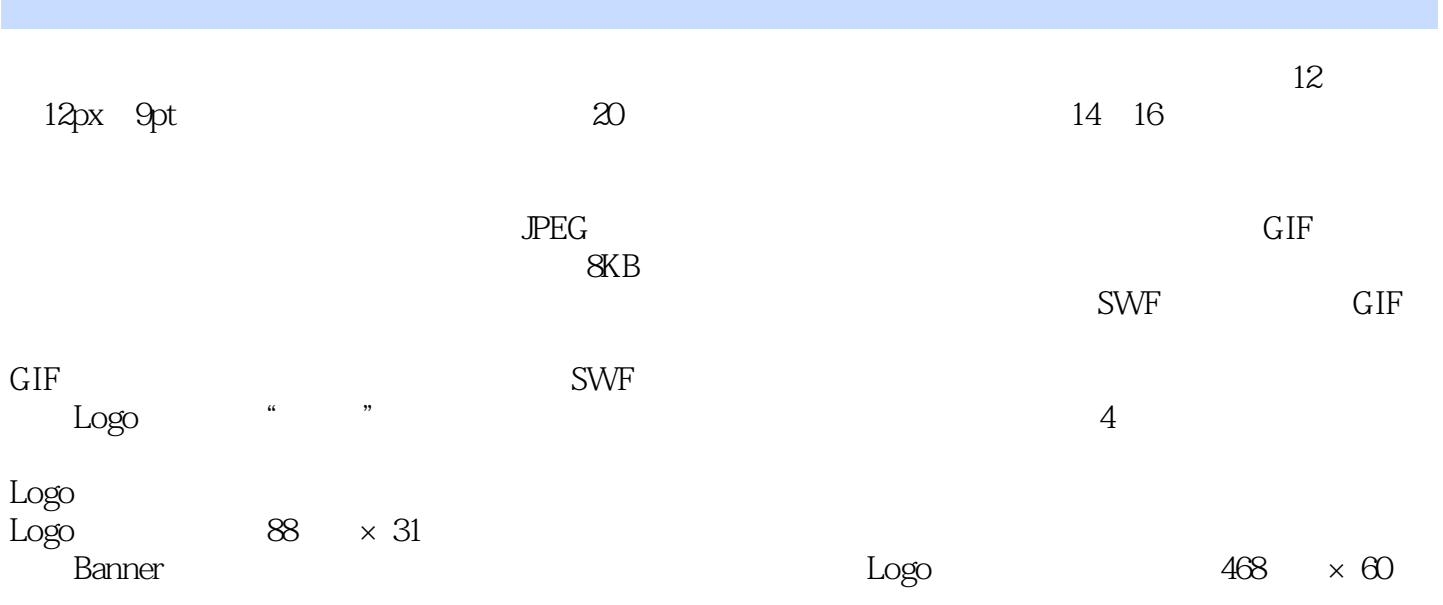

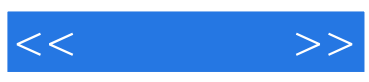

本站所提供下载的PDF图书仅提供预览和简介,请支持正版图书。

更多资源请访问:http://www.tushu007.com